# **Testpassport***Q&A*

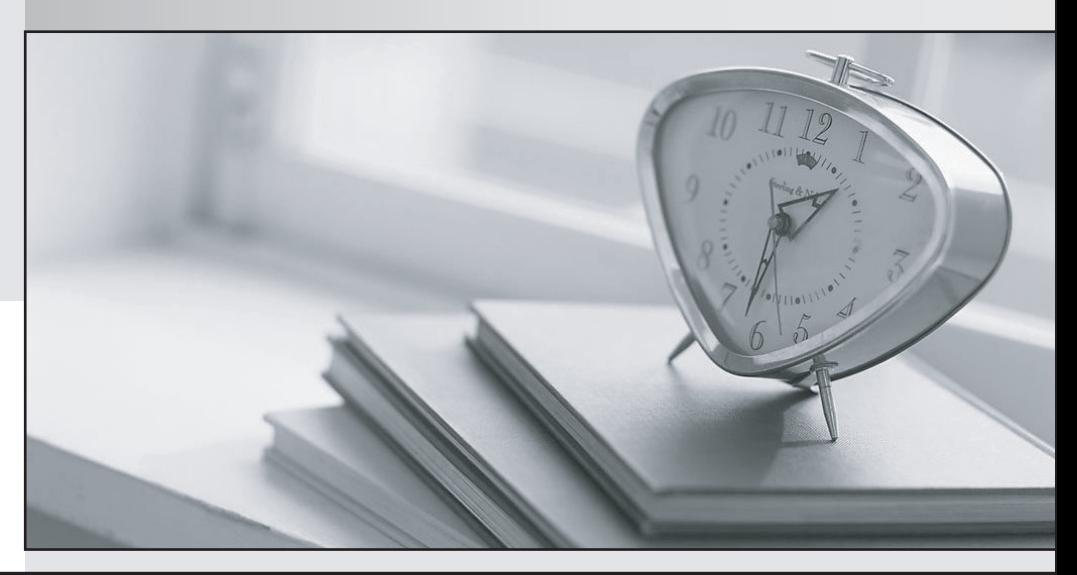

*Bessere Qualität Dienstleistungen! , bessere*

We offer free update service for one year Http://www.testpassport.ch

### **Exam** : **GB0-380**

# **Title** : H3C large-scale network routing

## **Version** : DEMO

1.L 是网络设计工程师。在某网络项目中, 为了降低复杂度, 小L 设计网络采用二层架构, 接入层功能并入 到汇聚层中。设计时小L考虑到核心层需要具有快速收敛功能,汇聚层进行路由聚合,减少路由数量。在 以下路由协议中, 小 L 应该使用哪种作为汇聚层路由协议? (选择两项)

A. BGP

B. RIP-1

C. RIP-2

D. IS-IS

#### **Answer:** CD

2. 下列路由协议中, 属于 EGP 的是 , 采用链路状态算法的是 。

A. BGP; OSPF of the contract of the contract of the contract of the contract of the contract of the contract of the contract of the contract of the contract of the contract of the contract of the contract of the contract o

B. OSPF; RIP and the contract of the contract of the contract of the contract of the contract of the contract of the contract of the contract of the contract of the contract of the contract of the contract of the contract

 $C.$  BGP; RIP

D. OSPF;BGPcare between the control of the control of the control of the control of the control of the control of the control of the control of the control of the control of the control of the control of the control of the

#### **Answer:** A

3. 路由表中有 4 条路由 10.0.0.0/24、10.0.1.0/24、10.0.2.0/24、10.0.3.0/24。如要讲行路由聚合,则正确  $\overline{\phantom{a}}$ 

- A. 10.0.0.0/22
- B. 10.0.0.0/23
- C. 10.0.0.0/24
- D. 10.0.0.0/25

#### **Answer:** A

4. 以下 OSPF 协议的状态中, 属于稳定状态的有 。 A. Init B. 2-waC. Full D. Down **Answer:** BCD 5. 在 MSR 路由器 RTA 上执行如下命令:

RTA-GigabitEthernet0/0]ip address 192.168.1.1 24 RTA-GigabitEthernet0/0]uit RTA]router id 2.2.2.2 RTA]ospf 1 router-id 1.1.1.1 RTA-ospf-1]uit RTA]interface LoopBack 0 RTA-LoopBack0]ip address 3.3.3.3 32 从以上配置可以判断 RTA 的 OSPF 进程 1 的 Router ID 是\_\_\_\_\_\_ A. 1.1.1.1 B. 2.2.2.2.2. C. 3.3.3.3 and the contract of the contract of the contract of the contract of the contract of the contract of the contract of the contract of the contract of the contract of the contract of the contract of the contract of D. 192.168.1.1

#### **Answer:** A

6. 在如图所示的拓扑中, RTA、RTB、RTC 和 RTD 上分别执行如下配置: RTA] ospf 1 router-id 1.1.1.1 RTA-ospf-1] area 0 RTA-ospf-1-area-0.0.0.0] network 192.168.1.0 0.0.0.255 RTA-ospf-1-area-0.0.0.0] network 1.1.1.1 0.0.0.0 RTB] ospf 1 router-id 2.2.2.2 RTB-ospf-1] area 0 RTB-ospf-1-area-0.0.0.0] network 192.168.1.0 0.0.0.255 RTB-ospf-1-area-0.0.0.0] network 2.2.2.2 0.0.0.0 RTB-ospf-1] area 1 RTB-ospf-1-area-0.0.0.1] network 192.168.2.0 0.0.0.255 RTC] ospf 1 router-id 3.3.3.3 RTC-ospf-1] area 1 RTC-ospf-1-area-0.0.0.1] network 192.168.2.0 0.0.0.255 RTC-ospf-1-area-0.0.0.1] network 3.3.3.3 0.0.0.0 RTC-ospf-1] area 2 RTC-ospf-1-area-0.0.0.2] network 192.168.3.0 0.0.0.255 RTD] ospf 1 router-id 4.4.4.4 RTD-ospf-1] area 2 RTD-ospf-1-area-0.0.0.2] network 192.168.3.0 0.0.0.255 RTD-ospf-1-area-0.0.0.2] network 4.4.4.4 0.0.0.0 RTA 上可以学习到的路由有\_\_\_\_\_\_ A. 192.168.1.0/24 B. 192.168.2.0/24 C. 192.168.3.0/24 D. 4.4.4.4/32 **Answer:** AB

7. 下列属于 OSPF 特殊区域的有 A. B. Stub  $\boxtimes$  域  $\blacksquare$ C. TotallStub D. NSSA **Answer:** BCD

8. 在如图所示的拓扑中, RTA、RTB、RTC 和 RTD 上分别执行如下配置: RTA-LoopBack0] ip address 1.1.1.1 255.255.255.255 RTA]ospf 1 RTA-ospf-1]area 1 RTA-ospf-1-area-0.0.0.1]network 10.0.0.0 0.0.0.255 RTA-ospf-1]import-route direct RTB-LoopBack0] ip address 2.2.2.2 255.255.255.255

RTB]ospf 1 RTB-ospf-1]area 1 RTB-ospf-1-area-0.0.0.1]network 10.0.0.0 0.0.0.255 RTB-ospf-1-area-0.0.0.1]area 0 RTB-ospf-1-area-0.0.0.0]network 2.2.2.2 0.0.0.0 RTB-ospf-1-area-0.0.0.0]network 20.0.0.0 0.0.0.255 RTC-LoopBack0] ip address 3.3.3.3 255.255.255.255 RTC]ospf 1 RTC-ospf-1]area 0 RTC-ospf-1-area-0.0.0.0]network 20.0.0.0 0.0.0.255 RTC-ospf-1-area-0.0.0.0]area 2 RTC-ospf-1-area-0.0.0.2]nssa RTC-ospf-1-area-0.0.0.2]network 30.0.0.0 0.0.0.255 RTC-ospf-1-area-0.0.0.2]network 3.3.3.3 0.0.0.0 RTD-LoopBack0] ip address 4.4.4.4 255.255.255.255 RTD]ospf 1 RTD-ospf-1]area 2 RTD-ospf-1-area-0.0.0.2]network 30.0.0.0 0.0.0.255 RTD-ospf-1-area-0.0.0.2]nssa RTD-ospf-1]import-route direct RTD 的路由表中可能存在以下哪些路由 A. 1.1.1.1/32 B. 2.2.2.2/32 C. 3.3.3.3/32 D. 0.0.0.0/0 **Answer:** BC

9. 在如图所示的拓扑中, RTA 和 RTB 上分别执行如下配置 RTA-ospf-1-area-0.0.0.1]network 192.168.0.0 0.0.0.255 RTA-ospf-1-area-0.0.0.1]network 192.168.1.0 0.0.0.255 RTA-ospf-1-area-0.0.0.1]network 192.168.2.0 0.0.0.255 RTA-ospf-1-area-0.0.0.1]network 192.168.3.0 0.0.0.255 RTA-ospf-1-area-0.0.0.1]network 192.168.4.0 0.0.0.255 现要求 RTC 上不得学习上述 RTA 中配置的路由, 则可以在路由器上执行哪些配置? A.RTB-ospf-1-area-0.0.0.1]abr-summar192.168.0.0 255.255.252.0 not-advertise B.RTB-ospf-1-area-0.0.0.1]abr-summar192.168.0.0 255.255.248.0 not-advertise C.RTB-ospf-1-area-0.0.0.1]abr-summar192.168.0.0 255.255.0.0 not-advertise D.RTC-ospf-1-area-0.0.0.1]abr-summar192.168.0.0 255.255.224.0 not-advertise **Answer:** BC

10. B 在如图所示的拓扑中, 在 RTA 执行如下配置: RTA-ospf-1-area-0.0.0.1]network 192.168.0.0 0.0.0.255 RTA-ospf-1-area-0.0.0.1]network 192.168.1.0 0.0.0.255 RTA-ospf-1-area-0.0.0.1]network 192.168.2.0 0.0.0.255

RTA-ospf-1-area-0.0.0.1]network 192.168.3.0 0.0.0.255

现要求RTC上不得学习到上述RTA中配置的路由,则可以在路由器上执行哪些配置?

A.RTB] acl number 2000

RTB-acl-basic-2000] rule 0 permit source 192.168.0.0 0.0.255.255

RTB-ospf-1-area-0.0.0.1] filter 2000 export

B.RTB-ospf-1-area-0.0.0.1]abr-summar192.168.0.0 255.255.252.0 not-advertise

C.RTB] acl number 2000

RTB-acl-basic-2000] rule 0 permit source 192.168.0.0 0.0.255.255

RTB-ospf-1] filter-polic2000 import

D.RTC] acl number 2000

RTC-acl-basic-2000] rule 0 permit source 192.168.0.0 0.0.255.255

RTC-ospf-1] filter-polic2000 import

**Answer:** BD

11.各 OSI 网络设备按如图所示组网, 该 OSI 网络中共有\_\_\_\_\_\_\_个 ES。

- A. 2
- B. 3 and  $\overline{a}$  3 and  $\overline{b}$  3 and  $\overline{a}$  3 and  $\overline{a}$  3 and  $\overline{a}$  3 and  $\overline{a}$  3 and  $\overline{a}$  3 and  $\overline{a}$  3 and  $\overline{a}$  3 and  $\overline{a}$  3 and  $\overline{a}$  3 and  $\overline{a}$  3 and  $\overline{a}$  3 and  $\overline{a}$  3 and  $\over$
- C. 4
- D. 5

#### **Answer:** C

12. Z 路由器使用以太网 MAC 地址生成 IS-IS 进程 NET 地址的弊端有\_\_\_\_\_\_。

A. MAC 地址和 NET 中 Stem-ID 长度相同, 容易混淆

B. MAC 地址不具备全局性, 管理不方便

C. MAC 地址和网络规划没有必然关系, 而且 MAC 地址不方便记忆

#### **Answer:** BC

13. IS-IS 在 P2P 类型链路上周期性发送的消息有 ……。

A. IIH

B. LSP and the contract of the contract of the contract of the contract of the contract of the contract of the contract of the contract of the contract of the contract of the contract of the contract of the contract of the

- C. CSNP
- D. PSNP

**Answer:** A

14. 如图所示 IS-IS 网络中, 各路由器配置如下。 RTA-isis-1]cost-ste compatible RTB-isis-1]cost-ste wide-compatible RTC-isis-1]cost-ste narrow-compatible  $\overline{\phantom{a}}$  , we can also the contract of  $\overline{\phantom{a}}$  ,  $\overline{\phantom{a}}$  ,  $\overline{\phantom{a}}$  ,  $\overline{\phantom{a}}$  ,  $\overline{\phantom{a}}$  ,  $\overline{\phantom{a}}$  ,  $\overline{\phantom{a}}$  ,  $\overline{\phantom{a}}$  ,  $\overline{\phantom{a}}$  ,  $\overline{\phantom{a}}$  ,  $\overline{\phantom{a}}$  ,  $\overline{\phantom{a}}$  ,  $\overline{\phantom{a}}$ A.RTA RTB B.RTB RTC C.RTA 和 RTC  $\,$ D. **Answer:** ABC

15. 如图所示 IS-IS 网络中, RTA、RTC、RTD、RTE 互相建立 Level-2 邻接关系; RTB 与 RTA、RTC 建立 Level-1 邻接关系。各路由器路由稳定后, RTB 访问 192.168.14.1 时选择下一跳为\_\_\_\_\_\_。 RTA RTC RTA-isis-1]import-route isis level-2 into level-1 RTC-isis-1]import-route isis level-2 into level-1 那么 RTB 访问 192.168.14.1 时选择下一跳为 \_\_\_\_\_\_。 A.RTA RTA B.RTA RTC C.RTC RTC D.RTC,RTA **Answer:** D

16.下列哪一个地址前缀列表匹配了缺省路由? A. permit 0.0.0.0 less-eual 32 B. permit 255.255.255.255 0

- C. permit 0.0.0.0 0
- D. permit 255.255.255.255 0 less-eual 32

#### **Answer:** C

17. 如图所示, RTA 是 OSPF 路由域及 BGP 路由域的边界路由器。如果在 RTA 上将一条 MED 值为 200 的 BGP 路由引入 OSPF, 则缺省情况下, RTB 学习到该路由的 COST 值为\_\_\_\_\_\_。

- A. 200
- B. 201
- C. 0
- D. 1 and 1 and 1 and 1 and 1 and 1 and 1 and 1 and 1 and 1 and 1 and 1 and 1 and 1 and 1 and 1 and 1 and 1 and
- **Answer:** D

18. 在图所示网络中, RTA 的缺省下一跳为 RTC, 且 PBR 配置如下: polic-based-route pbr\_a permit node 10 if-match acl 3000 appldefault output-interface serial 2/0 polic-based-route pbr\_a dennode 20 根据上述配置, RTA 上匹配 Acl 3000 的数据流将如何转发? A. 当网络中所有链路正常时, 报文将被发往 RTC B. 当网络中所有链路正常时, 报文将被发往 RTB C. 当 RTA 与 RTC 间链路故障时, 报文将被手弃 D. 当 RTA 与 RTC 间链路故障时, 报文将被发往 RTB **Answer:** AD

19.如图所示, AS100、AS200、AS300、AS400 之间运行 EBGP。AS400 收到 AS100 发出的 BGP 路由 时, 其 AS-Path 属性中记录的路径顺序为 A. (100,200,300,400) B. (400,300.200,100)

**7** / **9**

**Answer:** D

C. (100,200,300)

D. (300,200,100)

**Answer:** D

20. 以下关于 BGP 负载分担的说法中, 正确的是 A. BGP 不支持负载分担, 只有 IGP 才支持负载分担

B. 同时从 EBGP 和 IBGP 邻居学到相同的路由, 是有可能形成等价路由的

C. IBGP 支持等价路由, EBGP 不支持等价路由

D. BGP 只对 AS\_PATH、ORIGIN、本地优先级、MED 完全相同的路由进行负载分担

**Answer:** D

21. 在图示网络中, 各路由器间 BGP 路由学习正常, BGP 路由属性都取缺省值。在 RTA 上将路由 8.0.0.0 引入 BGP 中后, 如要使 RTD 上路由 8.0.0.0 的下一跳指向 RTC, 则下列调整方法中可行的有 。

A. 设定 RTB 发送给 RTD 的路由 Local Preference 值为 200

B. 设定 RTB 发送给 RTD 的路由 Local Preference 值为 50

C. 设定 RTC 发送给 RTD 的路由 Local Preference 值为 200

D. 设定 RTC 发送给 RTD 的路由 Local Preference 值为 50

**Answer:** BC

22. 下列关于 Route-polic 的描述中, 正确的是\_\_\_\_\_\_?

A. 如果 Route-polic 中定义了一个以上的节点, 各节点中至少应该有一个节点的匹配模式是 permit

B. 在 Route-polic 的一个节点中, 必须至少包含一个 if-match 子句

D. 在 Route-polic 的同一节点中, 不同 if-match 子句之间的关系为与

C. 在一个 Route-polic 中, 不同节点之间的关系为或

A.RTA 发布 10.10.10.0/24 时设置了团体属性 NO EXPORT B.RTA 发布 10.10.10.0/24 时设置了团体属性 NO\_ADVERTISE

问 11.11.11.0/24 网段, 优先经过哪条广域链路?

**Answer:** ACD

23. 关于 BGP 聚合功能, 以下哪些说法是正确的? A. BGP 聚合分为自动聚合和手工聚合两种。

B. 由于 BGP 支持 CIDR, BGP 自动聚合可以将路由表中存在的路由自动聚合为自然掩码的路由。

C. BGP 手工聚合可以同时发布聚合的路由及具体路由, 也可以只选择具体的路由生成聚合路由。

D. 应用 BGP 手工聚合时可以使用 attribute-polic-参数改变聚合后路由的属性, 以便更灵活的加以控制。

C.RTB 没有配置 peerRTA advertise-communitD.RTA 没有配置 peerRTB advertise-communit

属性丢失?

**Answer:** ACD

24. 路由器 RTA 与 RTB 为 eBGP 邻居关系, RTA 发布路由 10.10.10.0/24, 并设置了团体属性, 但是查看 RTB 的路由表, 发现从 RTA 学到的路由 10.10.10.0/24 没有携带团体属性, 请问可能是什么原因导致团体

25.组网如图示, RTA、RTB 位于 AS 1001, RTC、RTD、RTE 位于 AS 1002, AS 1001 向 AS 1002 发布 BGP 路由 11.11.11.0/24, RTC、RTD 的 BGP 主要配置如下, 如果 RTE、RTC 的互联链路中断, RTE 访

RTC] bgp 1002 preference 20 170 200 peerRTA as-number 1001 peerRTD as-number 1002 peerRTA route-policsetmed import route-policsetmed permit node 10 applcost 100 RTD] bgp 1002 preference 20 170 200 peerRTB as-number 1001 peerRTC as-number 1002 peerRTA route-policsetmed import route-policsetmed permit node 10 applcost 200 A. 优先经过广域链路一, 因为 RTC 的 MED 100<RTD 的 MED 200。 B. 优先经过广域链路一,因为RTC上eBGP路由优先。 C. 优先经过广域链路二, 因为 RTD 的 MED 200>RTC 的 MED 100。 D. 优先经过广域链路二,因为RTD上eBGP路由优先。 **Answer:** D 26. 下面是在一台路由器上执行 displaipv6 routing-table 命令的输出: Routing Table : Destinations : 5 Routes : 5 Routes : 5 Routes : 5 Routes : 7 Routes : 7 Routes : 7 Routes : 7 Routes : 7 Routes : 7 Routes : 7 Routes : 7 Routes : 7 Routes : 7 Routes : 7 Routes : 7 Routes : 7 Routes : 7 Routes : 7 Routes Destination: ::1/128 Protocol : Direct NextHop : ::1 Preference: 0 Interface : InLoop0 Cost : 0 Destination: 2::/64 Protocol : Static NextHop : FE80::2 Preference: 60 Interface : Eth0/0 Cost : 0 Destination: 2009:2010:1::/64 Protocol : Direct NextHop : 2009:2010:1::1 Preference: 0 Interface : Vlan1 Cost : 0 Destination: 2009:2010:1::1/128 Protocol : Direct NextHop : ::1 Preference: 0 Interface : InLoop0 Cost : 0 Destination: FE80::/10 Protocol : Direct NextHop : :: Preference: 0 Interface : NULL0 Cost : 0  $\overline{\phantom{a}}$ 

A. 该路由器的 E0/0 接口没有配置 IPv6 地址, Vlan1 接口配置了 2009:2010:1::1/128

B. 该路由器有一条 IPv6 静态路由是生效的, 出接口是 E0/0

**Answer:** C

**Answer:** C

**Answer:** CD

C. FE80::/10 的直连路由能够对目的地址是 FE80::/10 前缀范围内的数据包进行转发

27. 在如图所示网络中, 相关的 6to4 隧道配置都正确无误。当 RTA 收到 PC1 发往目的地址

- D. 该路由器 IPv6 路由表中共有5条活跃路由, 其中没有等价路由
- 
- 
- 
- 
- 
- 
- 
- 
- **Answer:** BD

A. 会匹配下一跳指向物理接口的路由, 由物理接口进行转发

28. 在生成快速转发表的过程中, 五元组是指

B. 物理接口、MAC 地址、IP 地址、端口号、协议号

D. 没有路由匹配, 直接丢弃

- 
- 
- 
- 

2002:303:314:202:206:101:118:1 的 IPv6 数据包时, 此数据报文\_\_\_\_\_\_。

B. 会匹配下一跳指向 6to4 隧道的路由, 进行报文封装后发送给 RTB C. 会匹配下一跳指向 6to4 隧道的路由, 进行报文封装后发送给 RTC

A. 源 MAC 地址、目的 MAC 地址、协议号、源 IP 地址、目的 IP 地址

29. 基于 SOA 的网络架构将企业 IT 系统划分成以下哪些层次? (选择一项或多项)

30. 基于 SOA 的网络架构将企业 IT 系统划分成以下哪些层次? (选择一项或多项)

A. 网络层 しゅうしょう しゅうしょう しゅうしょう しゅうしゅう しゅうしゅう しゅうしゅう しゅうしゅう しゅうしょく B. 会话层 しょうこうしょう しょうしょう しょうしょう しょうしょう しょうしょう しょうしょう しょうしょう C.

C. 源IP 地址、目的IP 地址、源端口号、目的端口号、协议号 D. 物理接口、源 IP 地址、目的 IP 地址、源端口号、目的端口号

- A. 应用层 スティックス しょうしょう しょうしょう しょうしょう しんこうしょう しんこうしょう しんしゅう しょうしゅう しんしゅう しんしゅう しんしゅう
- B. 业务层 しゅうしょう しゅうしゅう しゅうしゅう しゅうしゅう しゅうしゅう しゅうしゅう しゅうしゅう しゅうしゅう しゅうしゅう

D. 基础设施层

- C. 网络层 しょうしょう しょうしょう しょうしょう しょうしょう しょうしょう しょうしょう しょうしょう
- D.
- **Answer:** AD